<span id="page-0-1"></span>**lasso inference postestimation —** Postestimation tools for lasso inferential models

[Postestimation commands](#page-0-0) [predict](#page-1-0) [Remarks and examples](#page-1-1) [Also see](#page-1-2)

# <span id="page-0-0"></span>**Postestimation commands**

The following postestimation commands are of special interest after the ds, po, and xpo commands:

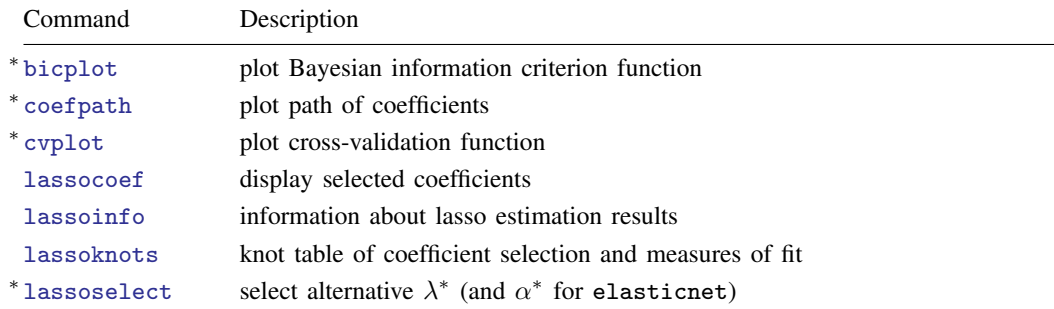

∗ bicplot requires that the selection method of the lasso be selection(bic). cvplot requires that the selection method of the lasso be selection(cv) or selection(adaptive). lassoselect requires that the selection method of the lasso be selection(bic), selection(cv), or selection(adaptive). See [LASSO] [lasso options](https://www.stata.com/manuals/lassolassooptions.pdf#lassolassooptions).

The following standard postestimation commands are also available:

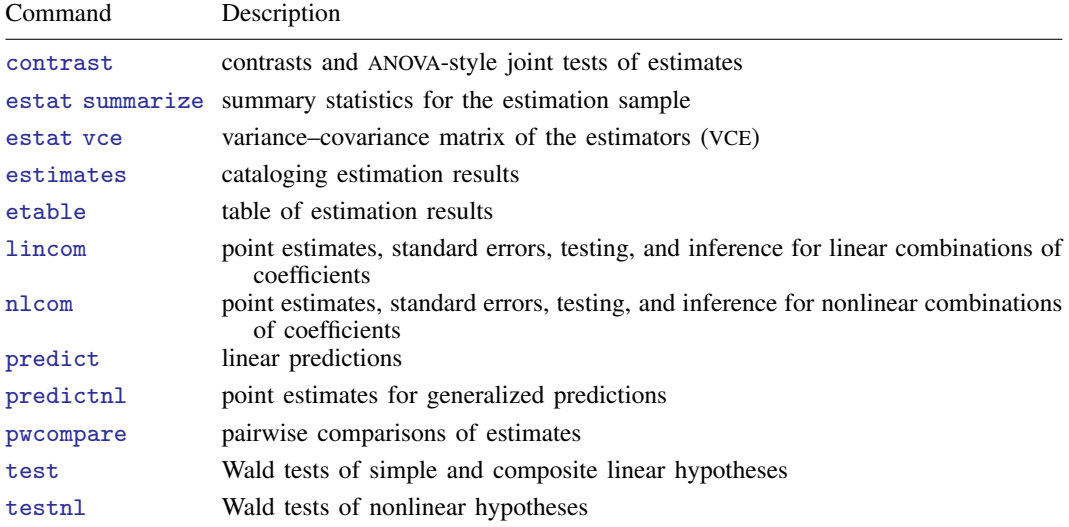

## <span id="page-1-0"></span>**predict**

#### **Description for predict**

predict creates a new variable containing the linear form  $X\hat{\beta}'$ , where  $\hat{\beta}$  is the vector of estimated for the vertical set in the value of the variables of interest and does not include a constant term. This is the coefficients of the variables of interest and does not include a constant term. This is the only type of prediction available after the ds, po, and xpo commands.

### **Menu for predict**

Statistics > Postestimation

#### **Syntax for predict**

```
typenewvarifin} \right]
```
## **Remarks and examples status status [stata.com](http://stata.com)**

After the ds, po, and xpo estimation commands, predict computes only the linear form  $X\hat{\beta}'$ . So, for example, you need to type only

. predict xbhat

<span id="page-1-2"></span>The formulation of the lasso inferential models does not lend itself to making predictions for means, probabilities, or counts.

## **Also see**

- [LASSO] [Lasso inference intro](https://www.stata.com/manuals/lassolassoinferenceintro.pdf#lassoLassoinferenceintro) Introduction to inferential lasso models
- [LASSO] [Inference examples](https://www.stata.com/manuals/lassoinferenceexamples.pdf#lassoInferenceexamples) Examples and workflow for inference
- [LASSO] [dslogit](https://www.stata.com/manuals/lassodslogit.pdf#lassodslogit) Double-selection lasso logistic regression
- [LASSO] [dspoisson](https://www.stata.com/manuals/lassodspoisson.pdf#lassodspoisson) Double-selection lasso Poisson regression

[LASSO] [dsregress](https://www.stata.com/manuals/lassodsregress.pdf#lassodsregress) — Double-selection lasso linear regression

- [LASSO] [poivregress](https://www.stata.com/manuals/lassopoivregress.pdf#lassopoivregress) Partialing-out lasso instrumental-variables regression
- [LASSO] **[pologit](https://www.stata.com/manuals/lassopologit.pdf#lassopologit)** Partialing-out lasso logistic regression
- [LASSO] **[popoisson](https://www.stata.com/manuals/lassopopoisson.pdf#lassopopoisson)** Partialing-out lasso Poisson regression
- [LASSO] [poregress](https://www.stata.com/manuals/lassoporegress.pdf#lassoporegress) Partialing-out lasso linear regression
- [LASSO] [xpoivregress](https://www.stata.com/manuals/lassoxpoivregress.pdf#lassoxpoivregress) Cross-fit partialing-out lasso instrumental-variables regression
- [LASSO] [xpologit](https://www.stata.com/manuals/lassoxpologit.pdf#lassoxpologit) Cross-fit partialing-out lasso logistic regression
- [LASSO] [xpopoisson](https://www.stata.com/manuals/lassoxpopoisson.pdf#lassoxpopoisson) Cross-fit partialing-out lasso Poisson regression
- [LASSO] [xporegress](https://www.stata.com/manuals/lassoxporegress.pdf#lassoxporegress) Cross-fit partialing-out lasso linear regression
- [U[\] 20 Estimation and postestimation commands](https://www.stata.com/manuals/u20.pdf#u20Estimationandpostestimationcommands)

Stata, Stata Press, and Mata are registered trademarks of StataCorp LLC. Stata and Stata Press are registered trademarks with the World Intellectual Property Organization of the United Nations. StataNow and NetCourseNow are trademarks of StataCorp LLC. Other brand and product names are registered trademarks or trademarks of their respective companies. Copyright (C) 1985–2023 StataCorp LLC, College Station, TX, USA. All rights reserved.

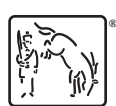

For suggested citations, see the FAQ on [citing Stata documentation](https://www.stata.com/support/faqs/resources/citing-software-documentation-faqs/).